## PROPOSTA WORKSHOP

Uso di Geogebra in un progetto (multidisciplinare) di "matematica di indirizzo"

Aidonis Aristotelis (aristotelis.aidonis@maxwell.mi.it) (IPSIA Settembrini, sede associata dell' IIS J.C.Maxwell, via don G. Calabria, 2 - 20132 Milano) Stefania Di Pomponio (IIS J.C.Maxwell), Vittorio Erbetta (Museo scientifico di Treviglio)

## Introduzione - Contesto

Il progetto, nel cui ambito si inserisce Geogebra<sup>1</sup>, è un "tentativo" di stimolare ed arricchire l'insegnamento di matematica. Nello specifico, è stato finora applicato alla goniometria/ trigonometria, in una classe quarta professionale di indirizzo meccanico. Si basa su un motore reale (Stirling, fig.1); sono stati costruiti vari prototipi dagli studenti in officina e in classe. Il sistema pistone-biella-manovella è rappresentato, in maniera semplificata ma dinamica, con Geogebra (fig.2).

## Breve descrizione

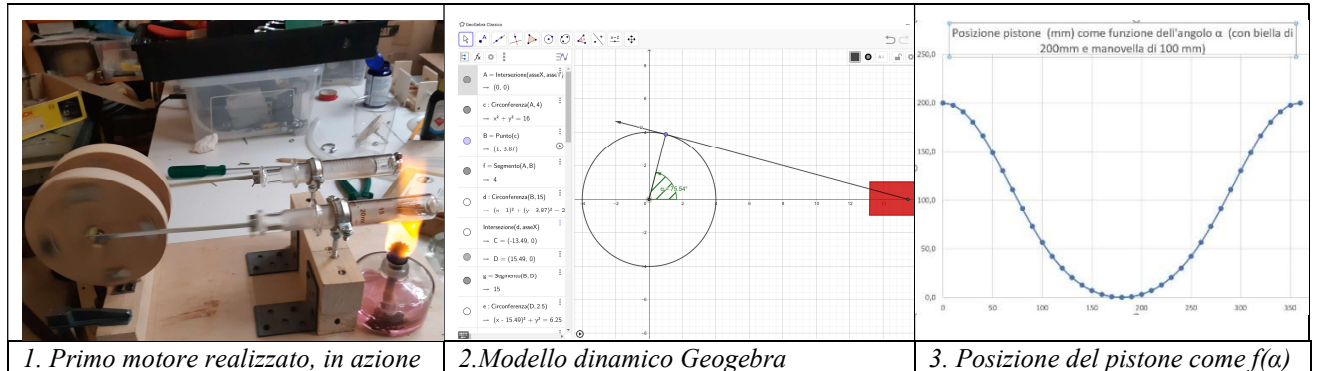

Il motore Stirling di tipo alfa (fig.1) ha due blocchi di cilindro-pistone-biella-volano. I volani ruotano con una differenza di fase di 90° (uno solo è rappresentato in fig.2). Un cilindro riceve calore, l'aria all'interno di esso si riscalda e, espandendosi, spinge il pistone. Quest'ultimo, attraverso la biella, fa ruotare il volano. L'inerzia mantiene la rotazione e, quando il pistone "caldo" torna indietro, spinge l'aria nel pistone "freddo". L'aria così si raffredda e il ciclo si ripete. Il modello di Geogebra permette di studiare, visualizzare e comprendere, fra l'altro, tutti gli aspetti geometrici e vettoriali principali. I seguenti esempi sono possibili compiti per gli alunni (entrambe le risposte -no- vanno approfondite):

- i) L'angolo "α" (fig.2), per il quale il pistone è a metà corsa, è pari a 90°?
- ii) Lo spostamento orizzontale del pistone è una funzione (di  $\alpha$ ) cosinusoidale (*fig.3*)?

## Obiettivi principali e conclusione

-

- Rendere familiare Geogebra come strumento in un contesto di scuola professionale.
- "Alleggerire" le lezioni con un po' di "animazione". Le risposte ai quesiti posti prima, per esempio, si cercano in modo molto più creativo e divertente con Geogebra. Ancor più divertenti sono i pistoni che si muovono in maniera controllata e rappresentano quelli veri, costruiti dagli alunni!
- Avvicinare gli alunni al concetto di modello e di simulazione (affrontare le difficoltà della sua costruzione, i suoi limiti, l'utilità; provare come si giunge all'ottimizzazione di un parametro).
- Far creare, in gruppo, un modello e un motore che "rimanga", fino almeno alla maturità.
- Avvicinare il programma didattico a tematiche mirate dalle materie di indirizzo (es. vettori, momento, cicli termici dei motori, energia, potenza e molto ancora)

Quanto descritto non si limita alla tipologia specifica della scuola in questione. In altri indirizzi scolastici si potrebbero adottare strategie analoghe: per esempio, in un indirizzo "elettrico", si può pensare alla costruzione e simulazione di un piccolo motore (o un generatore).

Il progetto, che ha avuto successo, permette di concretizzare una proposta sempre più condivisa: quella di inserire una "matematica di indirizzo" (con compiti di realtà articolati ed accompagnati con simulazioni) nella programmazione didattica di vari tipi di scuola. L'esperienza vissuta (di cui parte sostanziale è il lavoro con Geogebra) ha dato conferma che azioni del genere possono essere molto fruttifere.

<sup>1</sup> L'approfondimento del software è stato possibile grazie al "Corso avanzato di Geogebra", organizzato dall'Università degli Studi di Milano - Dipartimento di Matematica. Il lavoro complessivo fa parte del progetto "Ricerca-Azione" dell'anno "di prova" (2018/2019) del primo autore di questo riassunto, per il suo inserimento in ruolo.